## 仮想プライベートクラウドサービス利用の流れ(利用者向け)

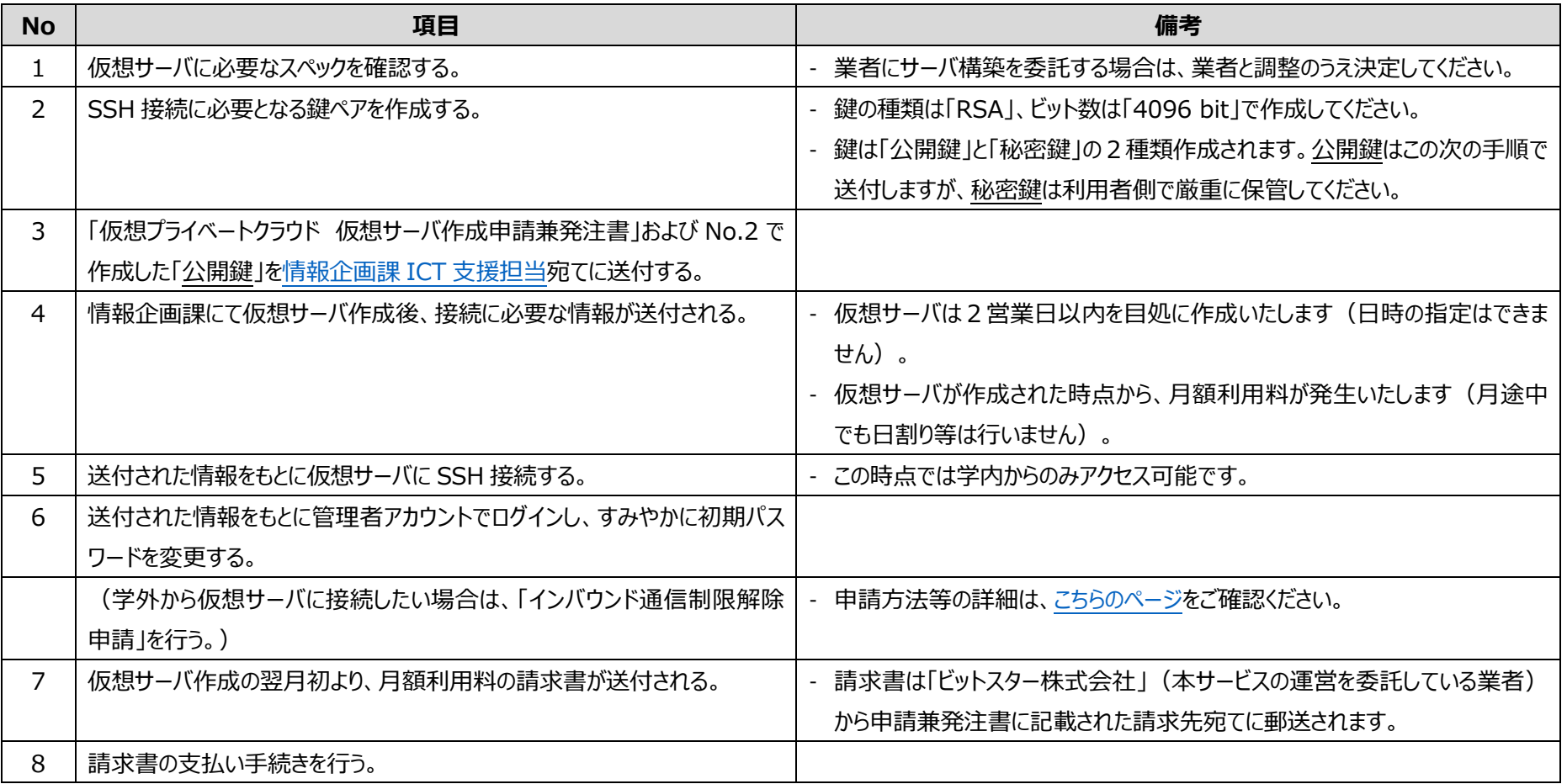